## **Epik Instructivo Tabla de Edificios**

**Universidad EAFIT**

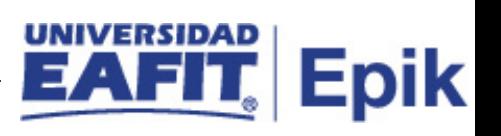

## **Contenido**

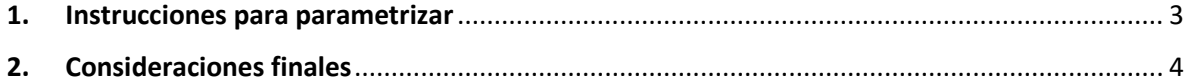

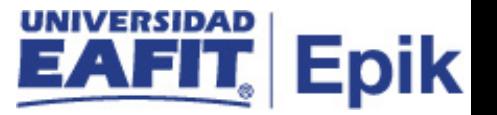

## <span id="page-2-0"></span>**1. Instrucciones para parametrizar**

**Tabla de parametrización:** definición de todos los edificios (bloques) del campus que podrán utilizarse en programaciones de eventos y clases. Los valores que cree en esta página constituirán los valores válidos de la página Tabla de Locales.

**Ruta de Parametrización:** Menú principal **>** Definición de SACR > Tablas Básicas > Locales > Tabla de Edificios

**Periodicidad de parametrización:** la periodicidad de la parametrización es Institucional y a demanda.

**Insumos para la parametrización:** para esta parametrización no se requieren insumos adicionales.

**Listado de parametrizaciones requeridas:** para esta parametrización no se requieren listados de parametrizaciones anteriores.

**Descripción de campos que aplican en la parametrización:**

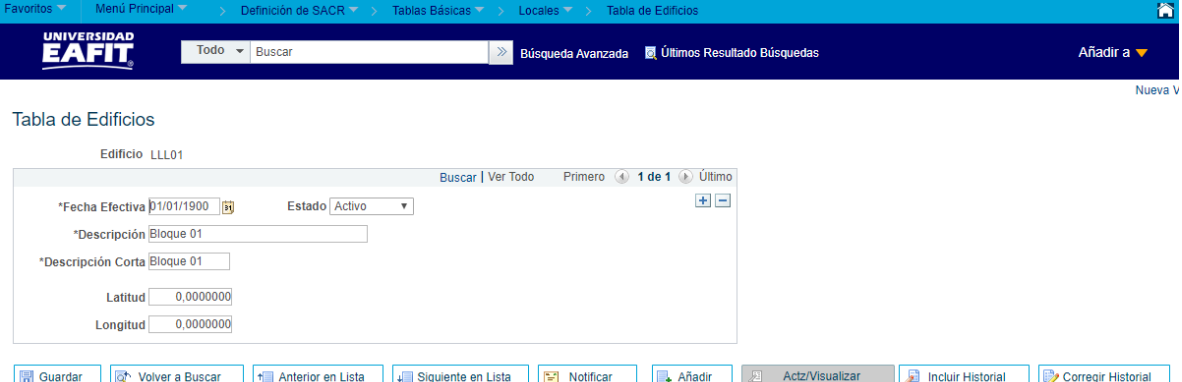

*Imagen 1 : Tabla de Edificios*

De acuerdo a la *Imagen 1* se describen los siguientes campos:

- **1. Edificio:** es el nombre o código con el cual se identifican los edificios que hacen parte de la Universidad.
- **2. (\*) Fecha Efectiva:** Indica al sistema a partir de cuándo se hace efectivo un registro o hasta cuando ya no lo es, para los edificios la fecha en la cual empieza a regir la parametrización es 01/01/1900.
- **3. (\*) Estado:** es para determinar si la fecha efectiva se encuentra Activa(A) o Inactiva(I), a menos que haya un cambio en los edificios este estado siempre estará en Activo.

Instructivo Tabla de Edificios

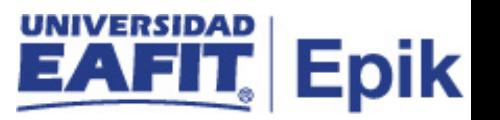

- **4. (\*) Descripción:** es el nombre del edificio que se está creando, este campo permite 30 caracteres.
- **5. (\*) \*Descripción Corta:** resumen de la descripción, lo ideal es que dé a entender el nombre del edificio creado, este campo permite 10 caracteres.
- **6. Latitud:** este campo no aplica para Epik, dado que, para los edificios de la universidad no se aplica la ubicación por medida de latitud.
- **7. Longitud:** este campo no aplica para Epik, dado que, para los edificios de la universidad no se aplica la medición por medida de longitud.

## <span id="page-3-0"></span>**2. Consideraciones finales**

No aplica.